## PRZYKŁADOWE TEMATY ZADAŃ PROJEKTOWYCH Z PRZEDMIOTU EWOLUCYJNE METODY OPTYMALIZACJI

- 1. Rozwiązać zadanie zadania załadunku (plecakowego) z ograniczeniami na dopuszczalne wymiary oraz ciężar [3]:
	- a) algorytmem symulowanego wyżarzania.
	- b) algorytmem genetycznym
	- c) strategią ewolucyjną  $(\mu, \lambda)$
	- d) strategią ewolucyjną (µ+λ)
	- e) programowaniem ewolucyjnym
- 2. Rozwiązać zadanie zbierania plonów oraz zadanie pchania wózka [3]:
	- a) algorytmem symulowanego wyżarzania.
	- b) algorytmem genetycznym
	- c) strategia ewolucyjną  $(u, \lambda)$
	- d) strategią ewolucyjną  $(\mu + \lambda)$
	- e) programowaniem ewolucyjnym
- 3. Rozwiązać problem komiwojażera:
	- a) algorytmem symulowanego wyżarzania.
	- b) algorytmem genetycznym
	- c) strategią ewolucyjną  $(\mu, \lambda)$
	- d) strategią ewolucyjną  $(\mu + \lambda)$
	- e) programowaniem ewolucyjnym

W rozwiązywanym problemie przyjąć, iż nie wszystkie połączenia między dowolnymi miastami są dopuszczalne. Zastosować odpowiednia reprezentację rozwiązania. Przyjąć funkcje kryterialną złożoną z kilku wskaźników np. droga, czas, opłaty za przejazd itp.

- 4. Zrealizować algorytm z podejściem ewolucyjnym dobierający parametry regulatora PID dla wybranego obiektu opisanego w dziedzinie czasu ciągłego. Jako kryteria poszukiwań przyjąć odpowiednie wskaźniki charakterystyk czasowych lub częstotliwościowych. Dla uzyskanych najlepszych rozwiązań przeprowadzić symulacje z uzyskanymi w sposób genetyczny regulatorami. Przeprowadzić analizę porównawczą zaprojektowanego regulatora z klasycznym (tzn. zaprojektowanym na podstawie np. metod Zieglera-Nicholsa) w warunkach zakłóceń systemowych, pomiarowych, niepewności modelu obiektu.
- 5. Zastosować algorytm ewolucyjny do rozwiązywania liniowego zadania transportowego [3].
- 6. Skonstruować algorytm ewolucyjny do planowania drogi w środowisku ruchomego robota [2, 3]. Program powinien wczytywać mapy (przykładowe środowiska z

przeszkodami, w którym miałby się poruszać się robot) dwuwymiarowe oraz punkty startowe i końcowe trasy. Drogę robota przykładowo budować z kawałków linii prostych. Ponadto należy zaprezentować na bieżąco najlepsze znalezione rozwiązania.

- 7. Wyznaczyć optymalne parametry algorytmów ewolucyjnych dla zadań "benchmarkowych" (Dodatek 2) przyjmując odpowiedni rodzaj kodowania, metodę selekcji, operacje krzyżowania i mutację oraz strategię podstawień.
- 8. Zastosować algorytm z kodowaniem wielopoziomowym (HGA) do identyfikacji strukturalnej i parametrycznej danego procesu.
- 9. Zastosować algorytm z kodowaniem wielopoziomowym (HGA) projektowania regulatorów w dziedzinie czasu ciągłego.

## **Dodatek 1**

Krótkie opisy rozważanych zadań optymalizacji (więcej w cytowanej literaturze):

a) **zadanie załadunku** polega na doborze dla ustalonego zbioru artykułów (rzeczy) wraz z ich wartościami i rozmiarami (lub wagami), takiego podzbioru artykułów, aby suma ich rozmiarów (wag) nie przekraczała zadanego ograniczenia (pojemności lub dopuszczalnej ładowności plecaka) oraz by suma ich wartości była maksymalna.

Problem można zdefiniować w następujący sposób. Niech istnieje plecak o zadanej dopuszczalnej ładowności  $C > 0$  oraz  $N > 0$  artykułów. Każdy *i*-ty artykuł posiada wartość *v*<sub>i</sub> oraz wagę *w*<sub>i</sub>. Należy znaleźć taki wektor binarny  $\mathbf{x} = \begin{bmatrix} x_1 & x_2 & \dots & x_N \end{bmatrix}$  ( $x_i = 1$  oznacza wybrany artykuł do plecaka, zaś  $x<sub>i</sub> = 0$  reprezentuje brak artykułu w plecaku), aby nienaruszone było następujące ograniczenie

$$
\sum_{i=1}^N x_i w_i \leq C
$$

oraz by wartość wskaźnika wartości plecaka była maksymalna

$$
\sum_{i=1}^N \chi_{_i} \gamma_{_i}
$$

Przyjąć liczbę artykułów *N* kolejno 100, 250 i 500. Wagi artykułów wygenerować losowo (z rozkładem równomiernym) z przedziału [1,10]

b) **problem zbierania plonów** definiuje się jako następujące zadanie maksymalizacji

$$
J=\underset{k=0}{\overset{N-1}{\sum}}\sqrt{u_{_{k}}}
$$

przy ograniczeniu będących równaniem wzrostu

$$
x_{k+1} = ax_k - u_k,
$$

oraz ograniczeniu równościowym

$$
x_0=x_{\scriptscriptstyle N}
$$

gdzie  $x_0$  jest stanem początkowym, a oznacza pewna stałą, zaś  $x_k \in R$ ,  $u_k \in R^+$  reprezentują odpowiednio stan i (nieujemne) sterowanie. Do rozwiania zadania przyjąć następujące parametry:  $a = 1.1$ ,  $x_0 = 100$  **i**  $N = 2, 4, 10, 20, 45$ .

c) **zadanie pchania wózka** określone jest jako problem maksymalizacji całkowitej drogi przebytej w zadanym czasie po odjęciu całkowitego wysiłku. Dyskretny model stanowy opisujący taki problem wyraża się następująco

$$
x_1(k+1) = x_2(k),
$$
  
\n
$$
x_2(k+1) = 2x_2(k) - x_1(k) + \frac{1}{N^2}u_k(k),
$$

jako kryterium poszukiwań przyjmuje się następujący wskaźnik jakości sterowania

$$
J = x_1(N) - \frac{1}{2N} \sum_{k=0}^{N-1} u^2(k),
$$

Zadanie rozwiązać dla następujących parametrów,  $N = 5, 10, 15, 20, 25, 30, 35, 40, 45$ 

## **Dodatek 2. Funkcje benchmarkowe.**

- 2.1. Model sfery  $f(x) = \sum_{n=1}^{\infty}$ = = *n i*  $f(x) = \sum x_i^3$ 1  $(x) = \sum x_i^2$ . Dziedzina poszukiwań:  $-100 \le x_i \le 100$ ,  $i = 1, 2, ..., n$ . Globalne minimum dla  $f(0,0,..., 0) = 0$ .
- 2.2. Funkcja Schwefel'a nr. 1  $f(x) = \sum_{i=1}^{n} |x_i| + \prod_{i=1}^{n}$ *n i i n i*  $f(x) = \sum |x_i| + \prod |x_i|$  $i = 1$  $(x) = \sum |x_i| + |\prod |x_i|.$ Dziedzina poszukiwań:  $-10 \le x_i \le 10$ ,  $i = 1, 2, ..., n$ . Globalne minimum dla  $f(0,0,..., 0) = 0$ .
- 2.3. Funkcja Schewfel'a nr.2  $f(x) = \max\{|x_i|, 1 \le i \le n\}$ . *i*  $f(x) = \max\{|x_i|, 1 \le i \le n\}.$ Dziedzina poszukiwań:  $-100 \le x_i \le 100, i = 1, 2, ..., n$ . Globalne minimum dla  $f(0,0,..., 0) = 0$ .
- 2.4. Funkcja Schewfel'a nr.3  $f(x) = -\sum_{i=1}^{n} (x_i \sin(\sqrt{|x_i|}))$ = = − *n i*  $f(x) = -\sum_{i} (x_i \sin(\sqrt{x_i}))$ 1  $(x) = -\sum_{i} (x_i \sin$ Dziedzina poszukiwań:  $-500 \le x_i$ , ≤ 500, *i* = 1,2,..., *n*. Globalne minimum dal *f* (420.9687,420.9687,...,420.9687) = −12569.5.
- 2.5. Funkcja Schewfel'a nr.4  $f(x) = \sum_{n=1}^{\infty} \left| \sum_{n=1}^{\infty} \right|$  $\sum_{j=1}$   $\left( \sum_{j=1} x_j \right)$ J  $\backslash$  $\overline{\phantom{a}}$ l ſ = *n i i j*  $f(x) = \sum \left| \sum x_i \right|$ 1 2 1  $(x)$ Dziedzina poszukiwań:  $-100 \le x_i \le 100, i = 1, 2, ..., n$ . Globalne minimum dla  $f(0,0,...,0) = 0$ .
- 2.6. Funkcja Rosenbrock'a  $f(x) = \sum_{i=1}^{n-1} [100(x_{i+1} x_i^2)^2 + (x_i 1)^2]$ =  $=\sum [100(x_{i+1}-x_i^2)^2 + (x_i -$ 1 1  $2\lambda^2 + (x - 1)^2$  $f(x) = \sum [100(x_{i+1} - x_i^2)^2 + (x_i - 1)]$ *n i*  $f(x) = \sum [100(x_{i+1} - x_i^2)^2 + (x_i)^2]$ Dziedzina poszukiwań:  $-30 \le x_i$ , ≤ 30, *i* = 1,2,..., *n* Globalne minimum dla  $f(1,1,...,1) = 0$

2.7. Funkcja skokowa 
$$
f(x) = \sum_{i=1}^{n} (\lfloor x_i + 0.5 \rfloor)^2
$$

Dziedzina poszukiwań:  $-100 \le x_i \le 100$ , *i* = 1,2,..., *n* Globalne minimum dla  $f(0,0,...,0) = 0$ 

2.8. Zaszumiona funkcja czwartego stopnia  $f(x) = \sum_{n=1}^{\infty}$ =  $=$   $\sum_{i} x_i^4 +$ *n i*  $f(x) = \sum_{i} x_i^4 + random$ 1  $f(x) = \sum_{i} x_i^4 + random[0,1]$ 

Dziedzina poszukiwań:  $-1.28 ≤ x_i ≤ 1.28$ ,  $i = 1, 2, ..., n$ Globalne minimum dla  $f(0,0,...,0) = 0$ 

2.9. Funkcja Rastrigin'a  $f(x) = \sum_{i=1}^{n} \left[ x_i^2 - 10 \cos(2\pi x_i) + 10 \right]$ =  $=\sum_{i} [x_i^2 - 10 \cos(2\pi x_i) +$ *n i*  $f(x) = \sum_{i} (x_i^2 - 10 \cos(2\pi x_i))$ 1  $f(x) = \sum_{i} \left[ x_i^2 - 10 \cos(2\pi x_i) + 10 \right]$ 

> Dziedzina poszukiwań:  $-5.12 \le x_i \le 5.12, i = 1, 2, ..., n$ Globalne minimum dla  $f(0,0,...,0) = 0$

2.10. Funkcja Ackley'a

$$
f(x) = -20 \exp\left(-0.2\sqrt{\frac{1}{n} \sum_{i=1}^{n} x_i^2}\right) - \exp\left(\frac{1}{n} \sum_{i=1}^{n} \cos(2\pi x_i)\right) + 20 + \exp(1)
$$

Dziedzina poszukiwań:  $-32 \le x_i$  ≤ 32,  $i = 1, 2, ..., n$ Globalne minimum dla  $f(0,0,...,0) = 0$ 

2.11. Funkcja Griewank'a 
$$
f(x) = \frac{1}{4000} \sum_{i=1}^{n} x_i^2 - \prod_{i=1}^{n} \cos\left(\frac{x_i}{\sqrt{i}}\right) + 1
$$

Dziedzina poszukiwań:  $-600 \le x_i \le 600$ , *i* = 1,2,..., *n* Globalne minimum dla  $f(0,0,...,0) = 0$ 

2.12. Funkcja, **wide**, **where** 
$$
y'' \ f(x) = \left[ \frac{1}{500} + \sum_{j=1}^{25} \frac{1}{j + \sum_{i=1}^{2} (x_i - a_{ij})^6} \right]^{-1}
$$

gdzie *aij* oznaczają elementy następującej macierzy

$$
\mathbf{A} = \begin{bmatrix} -32 & -16 & 0 & 16 & 32 & -32 & \dots & 0 & 16 & 32 \\ -32 & -32 & -32 & -32 & -32 & -16 & \dots & 32 & 32 & 32 \end{bmatrix}
$$

Dziedzina poszukiwań:  $-65.536 ≤ x<sub>i</sub> ≤ 65.536, i = 1,2$ Globalne minimum dla  $f(-32,-32) \approx 1$ 

2.13. Funkcja Kowalik'a 
$$
f(x) = \sum_{i=1}^{11} \left[ a_i - \frac{x_1(b_i^2 + b_i x_2)}{b_i^2 + b_i x_3 + x_4} \right]^2
$$

gdzie współczynniki  $a_i$ ,  $b_i$  przyjmują następujące wartości

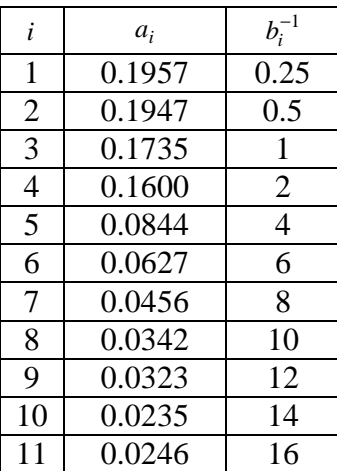

Dziedzina poszukiwań: −5 ≤  $x_j$  ≤ 5,  $j$  = 1,2,3,4 Globalne minimum dla  $f(0.1928, 0.1908, 0.1231, 0.1358) \approx 0.0003075$ 

- 2.14. Funkcja "sześciogarbnego wielbłąda"  $f(x) = 4x_1^2 2.1x_1^4 + \frac{1}{2}x_1^6 + x_1x_2 4x_2^2 + 4x_2^4$ 2  $1^{\lambda}2$   $\overline{ }^{\lambda}2$ 6 1 4 1 2  $\frac{1}{1}$  – 2.1 $x_1^4$  +  $\frac{1}{2}$   $x_1^6$  +  $x_1x_2$  – 4 $x_2^2$  + 4 3  $f(x) = 4x_1^2 - 2.1x_1^4 + \frac{1}{2}x_1^6 + x_1x_2 - 4x_2^2 + 4x_3$ Dziedzina poszukiwań:  $-5 ≤ x_i ≤ 5$ , *i* = 1,2 Globalne minimum dla:  $f(0.08983, -0.7126) = -1.0316285$  oraz  $f(-0.08983, 0.7126) = -1.0316285$
- 2.15. Funkcja Branin'a  $f(x) = \left| x_2 \frac{3x_1}{2}x_1^2 + \frac{3}{2}x_1 6 \right|$  + 10  $1 \frac{1}{2} \left| \cos x_1 + 10 \right|$ 8  $\left( \frac{5}{x_1} - 6 \right)^2 + 10 \left( 1 - \frac{1}{x_1} \right)$ 4  $f(x) = \left(x_2 - \frac{5.1}{1.5}x_1^2 + \frac{5}{5}x_1 - 6\right)^2 + 10\left(1 - \frac{1}{9.5}\right)\cos x_1$ 2 1  $x_2 - \frac{3.1}{4\pi^2}x_1^2 + \frac{3}{\pi}x_1 - 6$  + 10  $\left(1 - \frac{1}{8\pi}\right)\cos x_1 +$  $\left(1-\frac{1}{\epsilon}\right)$ l  $\int_{-1}^{2}$  + 10 $\left( 1 -$ J  $\left(x_2 - \frac{5.1}{2}x_1^2 + \frac{5}{2}x_1 - 6\right)$ l ſ  $f(x) = \left(x_2 - \frac{3x}{4\pi^2}x_1^2 + \frac{3}{\pi}x_1 - 6\right) + 10\left(1 - \frac{1}{8\pi}\right)\cos x$ Dziedzina poszukiwań:  $-5 \le x_1 \le 10, 0 \le x_2 \le 15$

Global minimum dla:  $f(-3.142, 12.275) = 0.398$ ,  $f(3.142, 2.275) = 0.398$  oraz  $f(9.425, 2.425) = 0.398$ 

2.16. Funkcja Goldstein'a-Price'a

$$
f(x) = [1 + (x_1 + x_2 + 1)^2 (19 - 14x_1 + 3x_1^2 - 14x_2 + 6x_1x_2 + 3x_2^2)]
$$
  
. 
$$
[30 + (2x_1 - 3x_2)^2 (18 - 32x_1 + 12x_1^2 + 48x_2 - 36x_1x_2 + 27x_2^2)]
$$

Dziedzina poszukiwań:  $-2 \le x_1 \le 2$ , *i* = 1,2 Globalne minimum dla  $f(0, -1) = 3$ 

2.17. Funkcja Hartman'a nr.1 
$$
f(x) = -\sum_{i=1}^{4} c_i \exp\left(\sum_{j=1}^{3} a_{ij} (x_i - p_{ij})^2\right)
$$

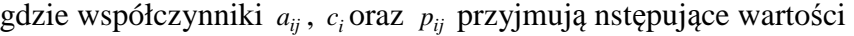

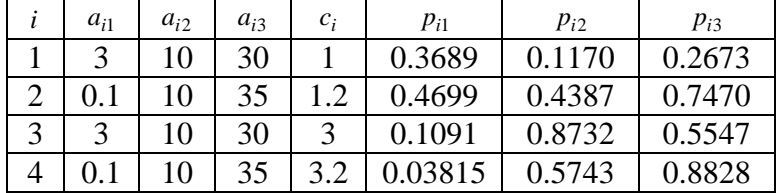

Dziedzina poszukiwań:  $0 \le x_j \le 1, j = 1,2,3$ Globalne minimum dla  $f(0.114, 0.556, 0.852) = -3.86$ 

2.18. Funkcja Hartman'a nr.2 
$$
f(x) = -\sum_{i=1}^{4} c_i \exp\left(\sum_{j=1}^{6} a_{ij} (x_i - p_{ij})^2\right)
$$

gdzie współczynniki *aij* , *<sup>i</sup> c* oraz *pij* przyjmują następujące wartości

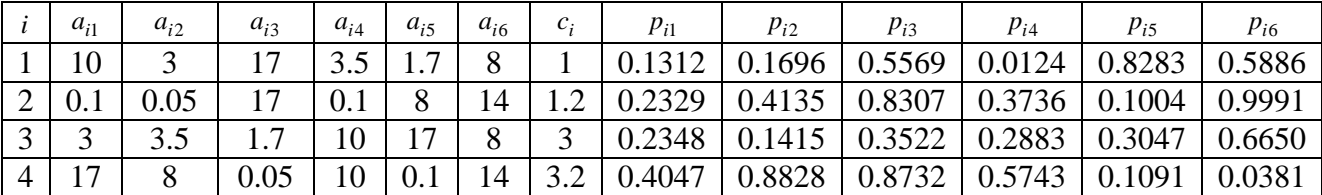

Dziedzina poszukiwań: 0 ≤ *x j* ≤ 1, *j* = 1,2,3,4,5,6 Globalne minimum dla  $f(0.201, 0.150, 0.477, 0.275, 0.311, 0.657) = -3.32$ 

2.19. Funkcja Shekel'a nr.1  $5 / 4$   $^{-1}$ 1 4 1  $(x) = -\sum \left| \sum (x_i - a_{ii})^2 \right|$ −  $=1 \setminus i=$  $\sum_{i=1}^{5} \left( \sum_{i=1}^{5} (x_i - a_{ij})^2 + c_{ij} \right)$ J  $\left(\sum_{i=1}^{4} (x_i - a_{ii})^2 + c_{ii}\right)$ J ſ  $= -\sum_{i=1}^{n} \sum_{j=1}^{n} (x_i - a_{ij})^2 +$ *j i*  $f(x) = -\sum \left[ \sum (x_i - a_{ij})^2 + c_j \right]$ 

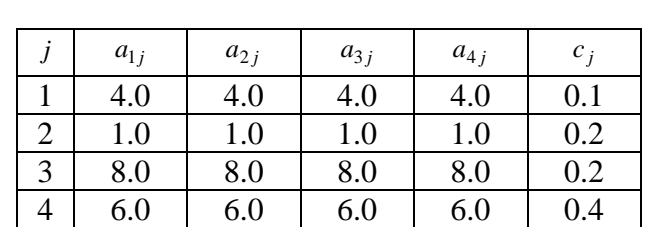

gdzie współczynniki  $a_{ij}$  i  $c_j$  przyjmują następujące wartości

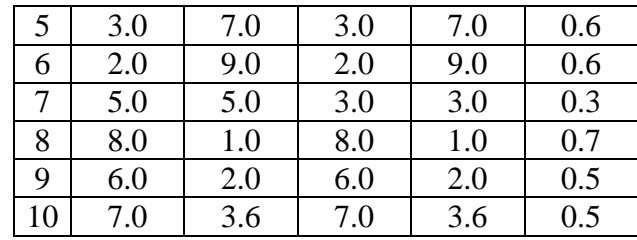

Dziedzina poszukiwań:  $0 \le x_i \le 10$ ,  $i = 1,2,3,4$ Globalne minimum dla  $f(4,4,4,4) = -10.15320$ 

2.20. Funkcja Shekel'a nr.2 
$$
f(x) = -\sum_{j=1}^{7} \left( \sum_{i=1}^{4} (x_i - a_{ij})^2 + c_j \right)^{-1}
$$

Dziedzina poszukiwań:  $0 \le x_i \le 10$ ,  $i = 1,2,3,4$ Globalne minimum dla  $f(4,4,4,4) = -10.402820$ 

- 2.21. Funkcja Shekel'a nr.3 1 10 1 4 1  $(x) = -\sum \left| \sum (x_i - a_{ii})^2 \right|$ −  $=1$   $\setminus i=$  $\sum_{i=1}^{10} \left( \sum_{i=1}^{10} (x_i - a_{ij})^2 + c_{ij} \right)$ J  $\left(\sum_{i=1}^{4} (x_i - a_{ii})^2 + c_{ii}\right)$ l ſ  $= -\sum_{i=1}^{n} \sum_{j=1}^{n} (x_i - a_{ij})^2 +$ *j i*  $f(x) = -\sum \left[ \sum (x_i - a_{ij})^2 + c_j \right]$ Dziedzina poszukiwań:  $0 \le x_i \le 10$ ,  $i = 1,2,3,4$ Globalne minimum dla  $f(4, 4, 4, 4) = -10.53628$
- 2.22. Funkcja Schaffer'a nr.1  $\sqrt{x_1^2 + x_2^2 - 0.5}$  $2\setminus$  2 2 2 1 2 2 2 1 2  $\left[1 + 0.001(x_1^2 + x_2^2)\right]$  $\sin^2(\sqrt{x_1^2+x_2^2}-0.5$  $(x) = 0.5$  $x_1^2 + x_2^2$  $x_1^2 + x$ *f x*  $+ 0.001(x_1^2 +$  $+x_2^2$  –  $= 0.5 +$ Dziedzina poszukiwań:  $-100 \le x_i \le 100$ , *i* = 1,2 Globalne minimum dla  $f(0,0) = 0$
- 2.23. Funkcja Schaffer'a nr.2  $f(x) = (x_1^2 + x_2^2)^{0.25} [\sin(50(x_1^2 + x_2^2)^{0.1}) + 1]$ 2 2 1  $2^{0.25}$ 2  $f(x) = (x_1^2 + x_2^2)^{0.25} \left[ \sin \left( 50(x_1^2 + x_2^2)^{0.1} \right) + \right.$ Dziedzina poszukiwań:  $-100 \le x_i \le 100$ , *i* = 1,2 Globalne minimum dla  $f(0,0) = 0$
- 2.24. Funkcja Shubert'a  $f(x) = -\sum_{i=1}^{\infty} i \cos[(i+1)x_i + i] \cdot \sum_{i=1}^{\infty}$  $i = 1$   $i =$  $= -\sum i \cos[(i+1)x_1 + i] \cdot \sum i \cos[(i+1)x_2 +$ 5 1 2 5 1  $(x) = -\sum_{i=1}^{3} i \cos[(i+1)x_1 + i] \cdot \sum_{i=1}^{3} i \cos[(i+1)x_2 + i]$ *i i*  $f(x) = -\sum i \cos[(i+1)x_1 + i] \cdot \sum i \cos[(i+1)x_2 + i]$ Dziedzina poszukiwań:  $-10 ≤ x<sub>i</sub> ≤ 10, i = 1,2$ Globalne minimum dla wartości –183.73 w 18 punktach
- 2.25. Funkcja Easom'a  $f(x) = -\cos(x_1)\cos(x_2)\exp[-(x_1 \pi)^2 (x_2 \pi)^2]$ 2 2  $f(x) = -\cos(x_1)\cos(x_2)\exp(-(x_1 - \pi)^2 - (x_2 - \pi))$ Dziedzina poszukiwań:  $-100 \le x_i \le 100, i = 1,2$ Globalne minimum dla  $f(\pi, \pi) = -1$
- 2.26. Funkcja Bohachevsky'ego nr.1  $(x) = x_1^2 + 2x_2^2 - 0.3\cos(3\pi x_1) - 0.4\cos(4\pi x_2) + 0.7$ 2  $f(x) = x_1^2 + 2x_2^2 - 0.3\cos(3\pi x_1) - 0.4\cos(4\pi x_2) +$ Dziedzina poszukiwań:  $-50 ≤ x<sub>i</sub> ≤ 50, i = 1,2$

Globalne minimum dla  $f(0, 0) = 0$ 

- 2.27. Funkcja Bohachevsky'ego nr.2  $(x) = x_1^2 + 2x_2^2 - 0.3(\cos(3\pi x_1) + \cos(4\pi x_2)) + 0.3$ 2  $f(x) = x_1^2 + 2x_2^2 - 0.3(\cos(3\pi x_1) + \cos(4\pi x_2)) +$ Dziedzina poszukiwań:  $-50 \le x_i \le 50$ , *i* = 1,2 Globalne minimum dla  $f(0, 0) = 0$
- 2.28. Funkcja Bohachevsky'ego nr.3  $(x) = x_1^2 + 2x_2^2 - 0.3\cos(3\pi x_1) - \cos(4\pi x_2) + 0.3$ 2  $f(x) = x_1^2 + 2x_2^2 - 0.3\cos(3\pi x_1) - \cos(4\pi x_2) +$ Dziedzina poszukiwań:  $-50 ≤ x_i ≤ 50, i = 1,2$ Globalne minimum dla  $f(0,0) = 0$
- 2.29. Coldville's function  $10.1((x_2 - 1)^2 + (x_4 - 1)^2) + 19.8(x_2 - 1)(x_4 - 1)$  $(x) = 100(x_2 + 2x_1^2)^2 + (1 - x_1)^2 + 90(x_4 + x_3^2)^2 + (1 - x_3)^2$ 2 4 2  $+10.1((x_2-1)^2 + (x_4-1)^2) + 19.8(x_2-1)(x_4-$ 3  $2\lambda$ 4  $\mathcal{A}$  3 2 1  $2\setminus 2$  $f(x) = 100(x_2 + 2x_1^2)^2 + (1 - x_1)^2 + 90(x_4 + x_3^2)^2 + (1 - x_3)^2 +$

Dziedzina poszukiwań:  $-10 \le x_i \le 10$ , *i* = 1,2,3,4 Globalne minimum dla  $f(1,1,1,1)=0$ 

## **Literatura**

- [1] Arabas J., (2001): Wykłady z algorytmów ewolucyjnych, WNT Warszawa*.*
- [2] Goldberg D. E., (1995): Algorytmy genetyczne i ich zastosowania, WNT Warszawa*.*
- [3] Michalewicz Z., (1996): Algorytmy genetyczne + struktury danych = programy ewolucyjne, WNT Warszawa.